## **INDS ON TECHNOLOGY 2023 KILLARA HIGH SCHOOL** Villadas

## **ATTENTION: TAS, IA, COMPUTING AND STEM TEACHERS**

## **COURSES ON OFFER**

 $u_1 \in \mathbb{C}$ 

cos

1010

**INTRODUCTION TO ADOBE ILLUSTRATOR & LASER CUTTING INTRODUCTION TO ONSHAPE** ART METAL WORK (SILVER JEWELLERY) - ADVANCED ART METAL WORK (SILVER JEWELLERY) - STAGE 4 INTRODUCTION INTRODUCTION TO AUTOCAD - ARCHITECTURE **INTRODUCTION TO BLENDER: 2D AND 3D SKATEBOARD CONSTRUCTION MITRE BOX COURSE RIVER POUR INTRODUCTION TO REVIT** VRCREATE - CREATE PURPOSEFUL IMMERSIVE VR PROJECTS ... REGISTRATION: https://www.itensw.com.au/event-5034881

**PPROACHESTO TEACHING** 

**IMPROVEMEN** 

Sortific **1ST & 2ND APRIL 2023 Saturday: 8:30am Registration** 9am to 4pm **Sunday: 9am to 1pm** 

**ROFESSIONALLEARX** 

Morning tea and lunch provide both days

owen.telfer@det.nsw.edu.au

**YONALL LARMAG** 

 $Z_{0.187}$ 

 $E(4k) = \frac{a}{6}$ 

**KETWE KEARNING** 

**SUPPORT** 

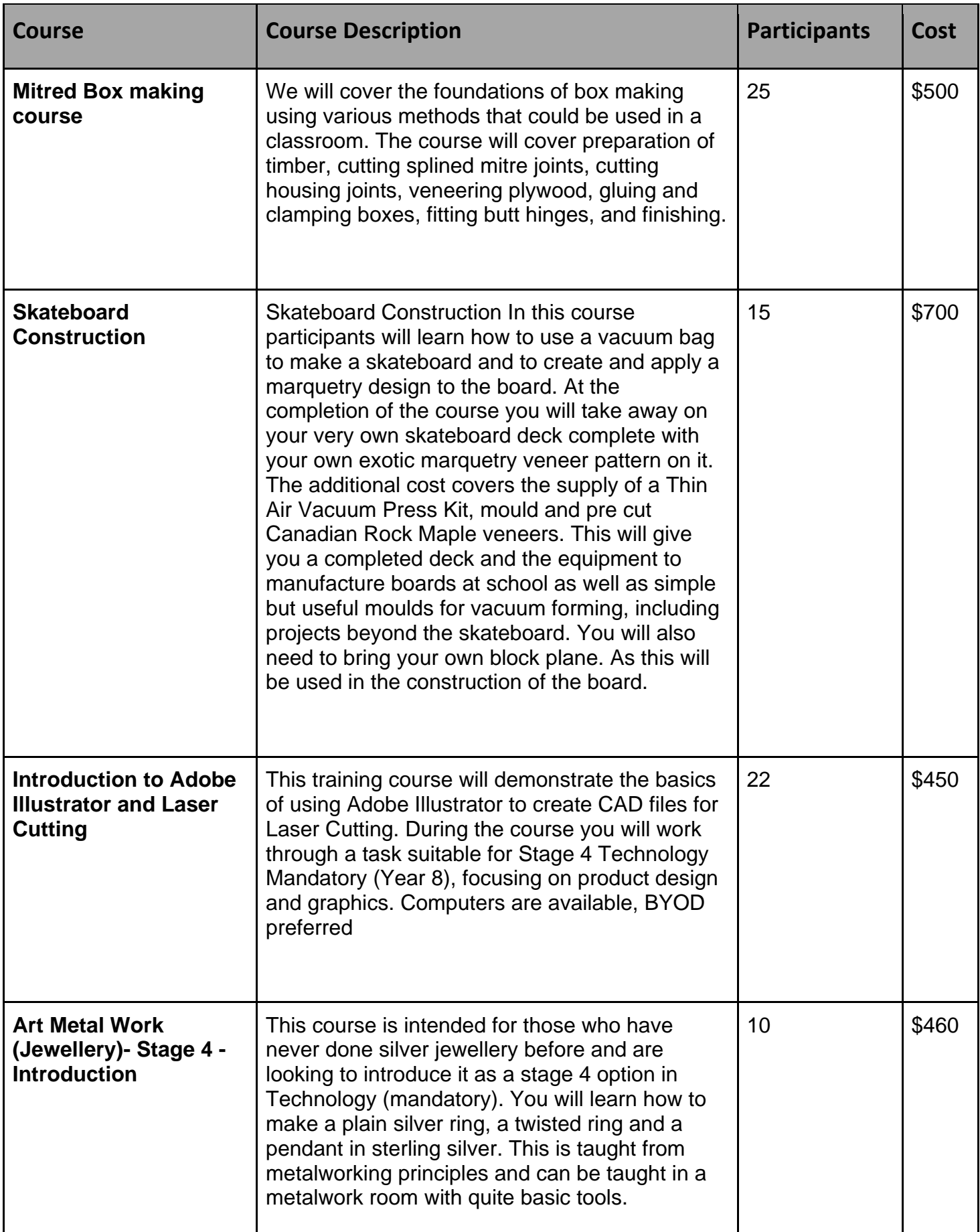

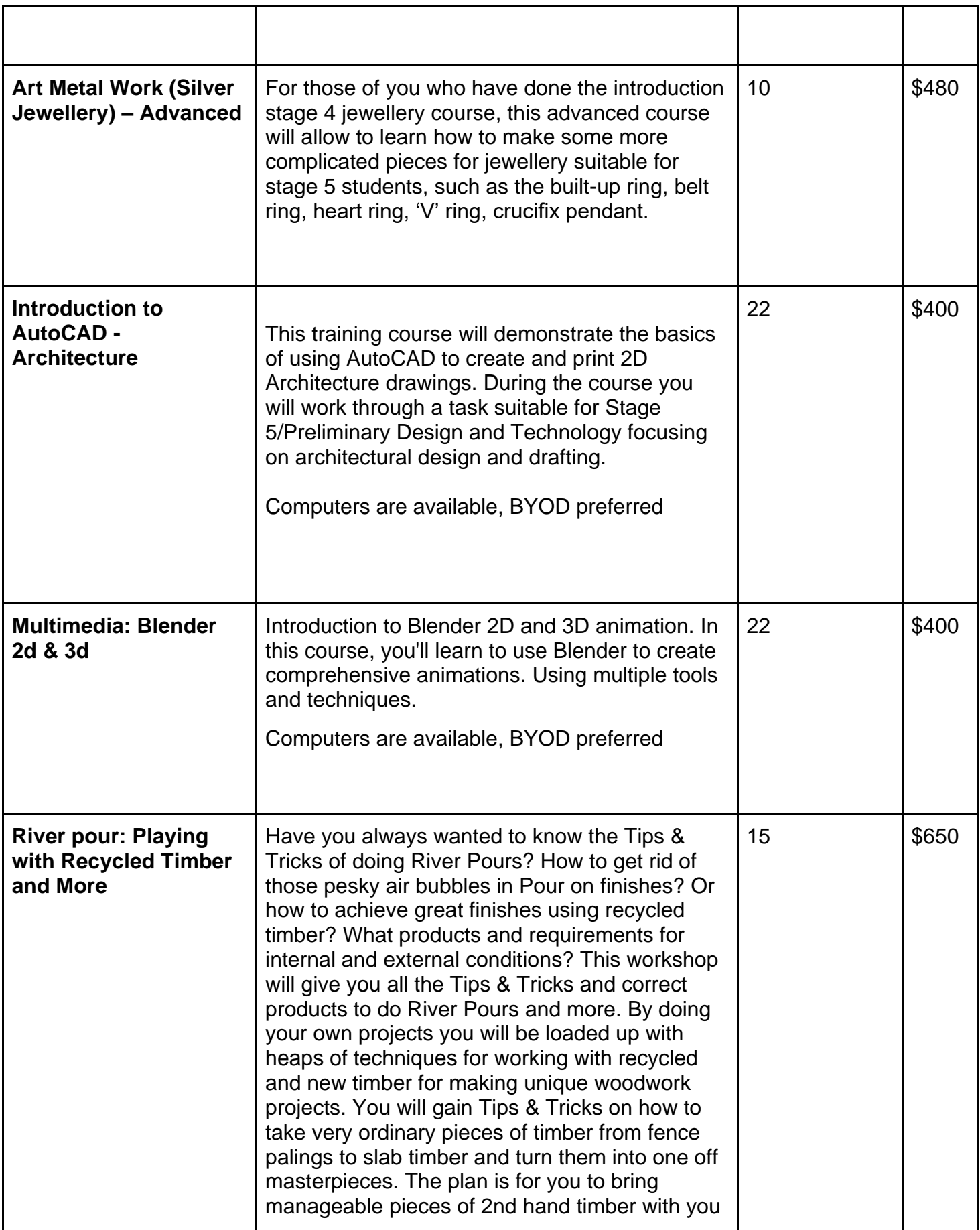

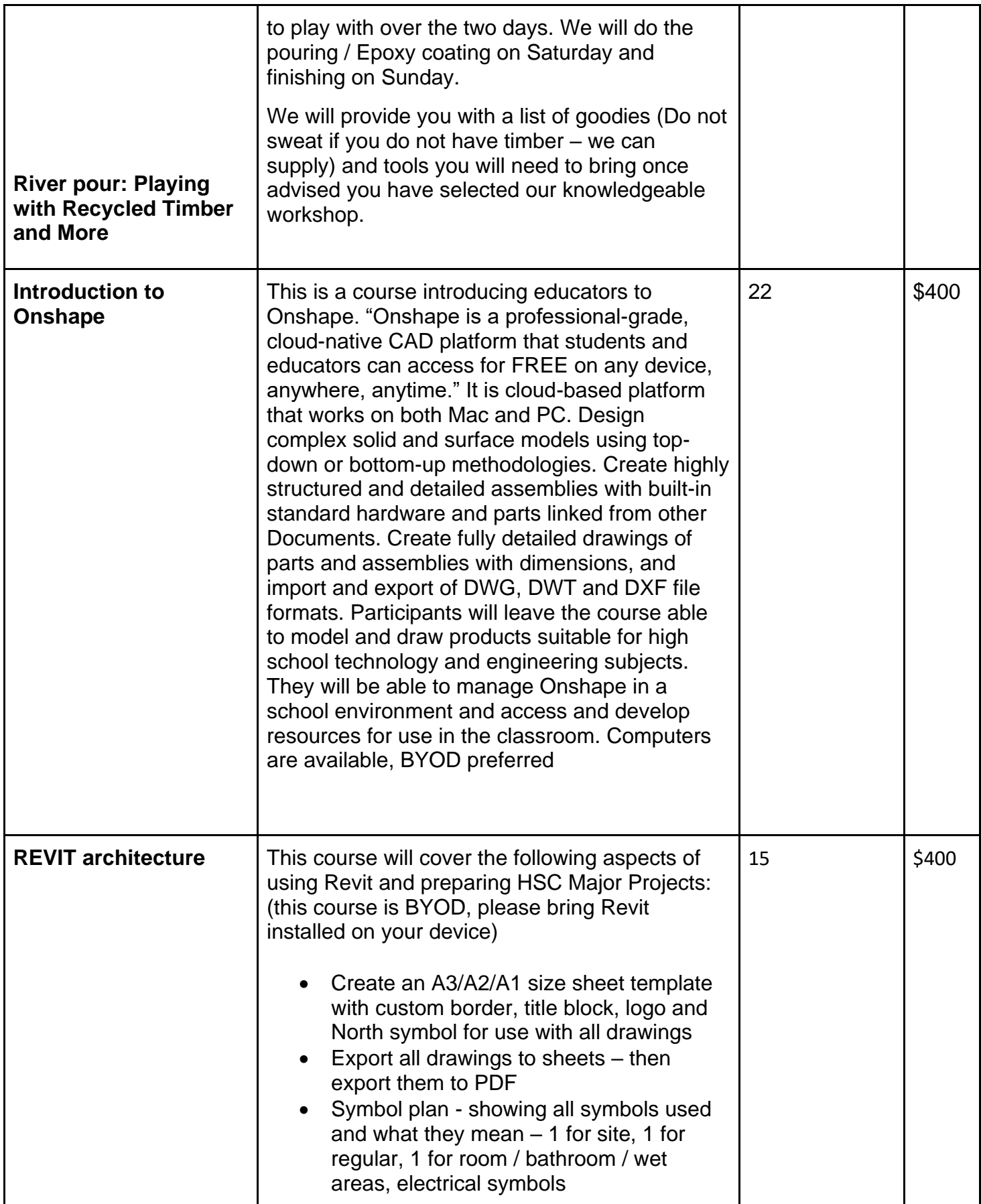

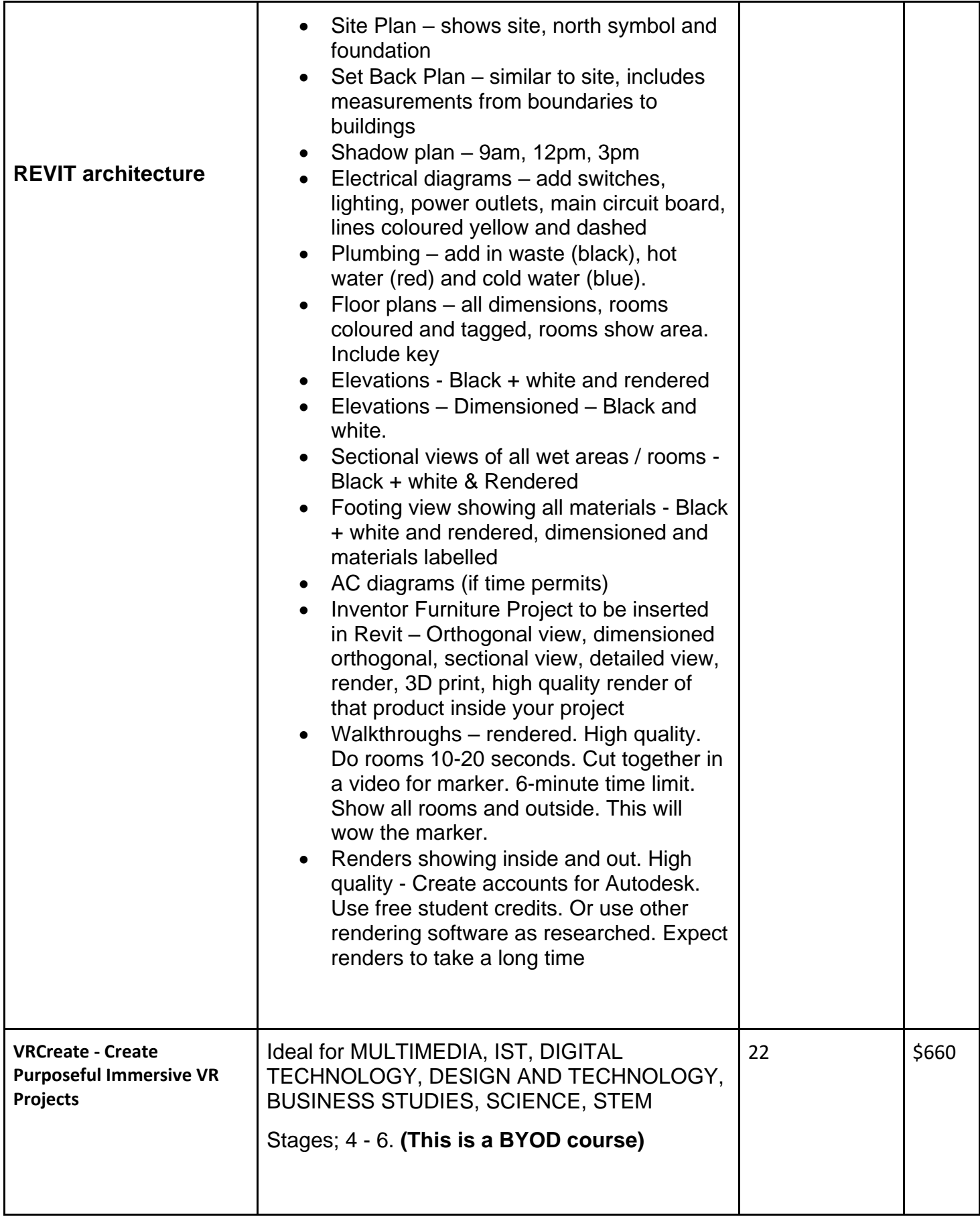

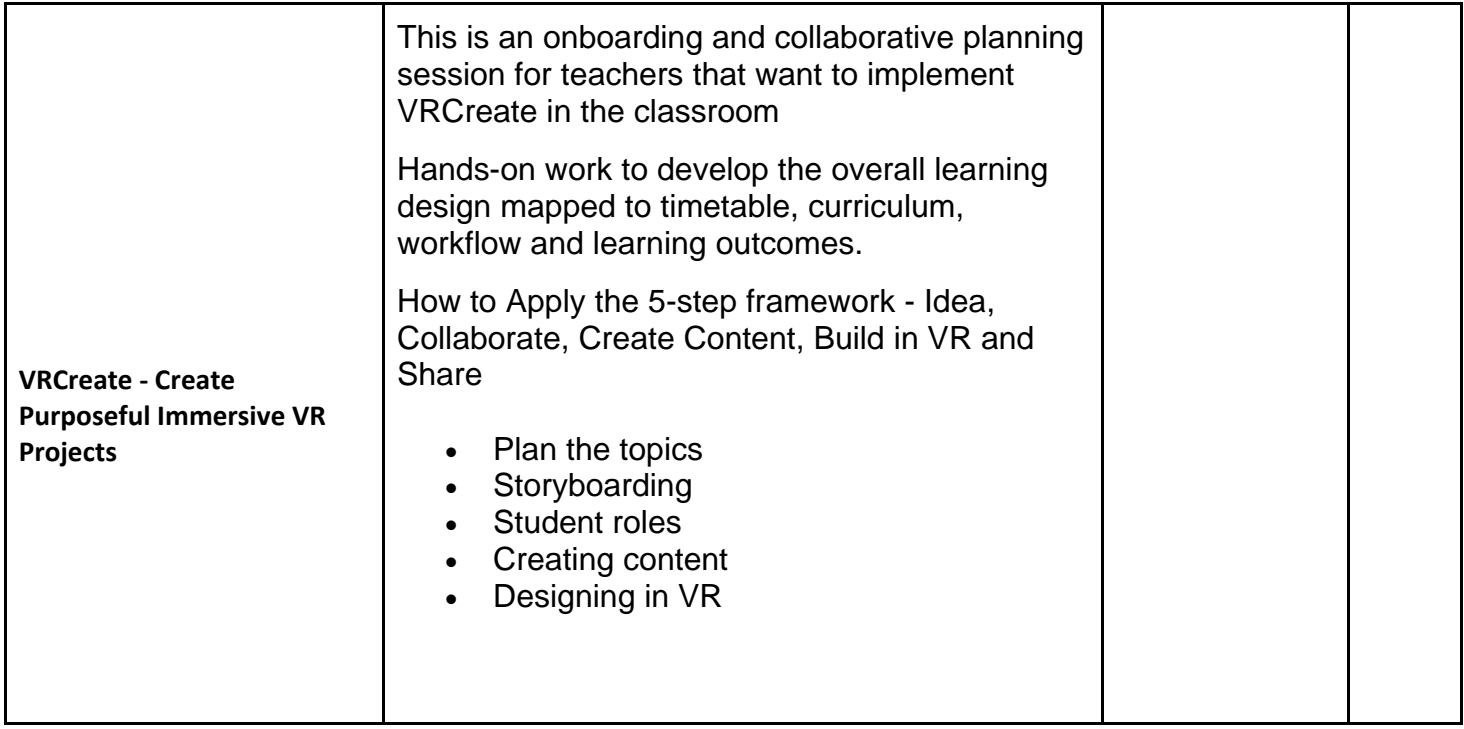